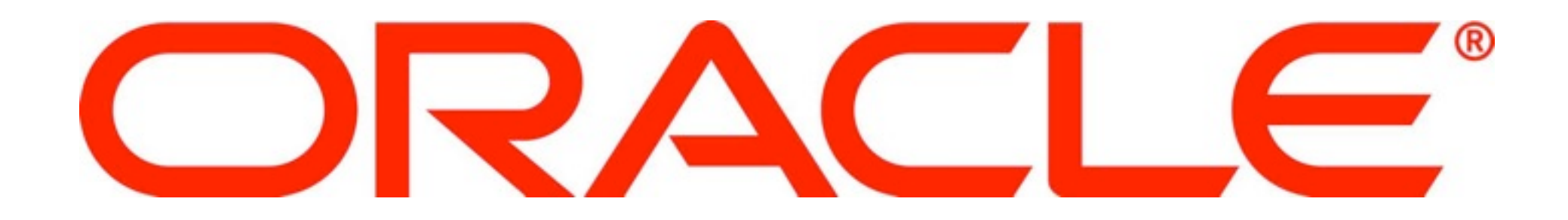

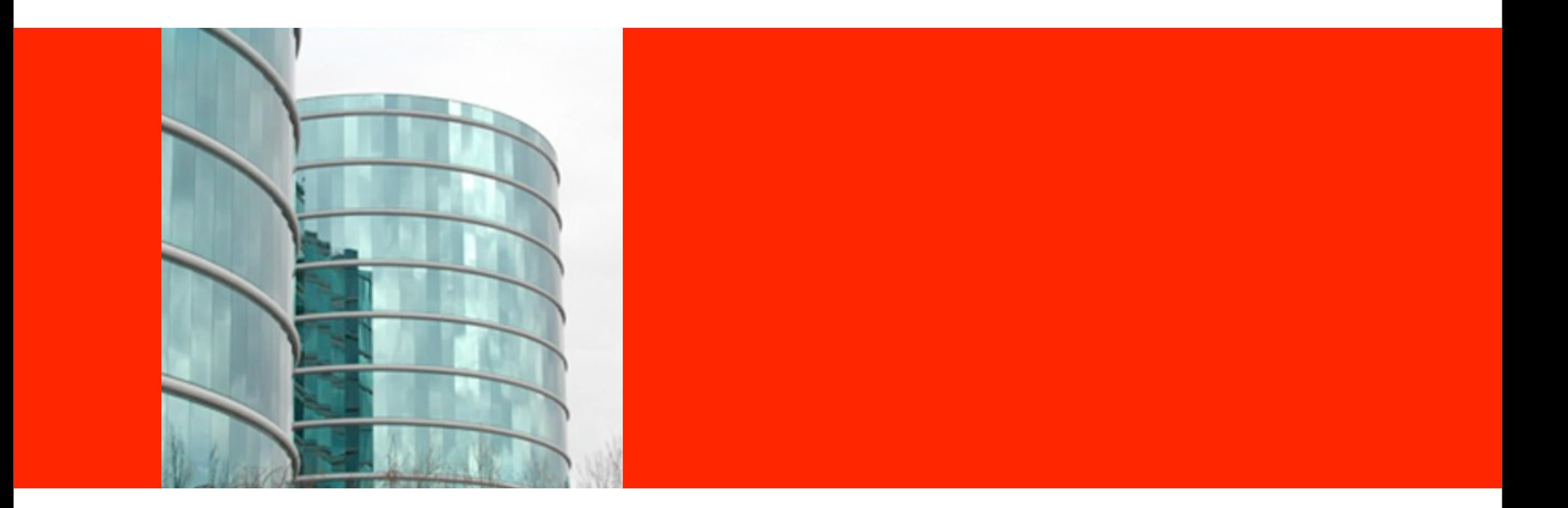

#### ORACLE®

#### **Error Handling and Plug-In Improvements in Oracle APEX 4.1**

Patrick Wolf Principal Member of Technical Staff - Database Tools The following is intended to outline our general product direction. It is intended for information purposes only, and may not be incorporated into any contract. It is not a commitment to deliver any material, code, or functionality, and should not be relied upon in making purchasing decisions. The development, release, and timing of any features or functionality described for Oracle's products remains at the sole discretion of Oracle.

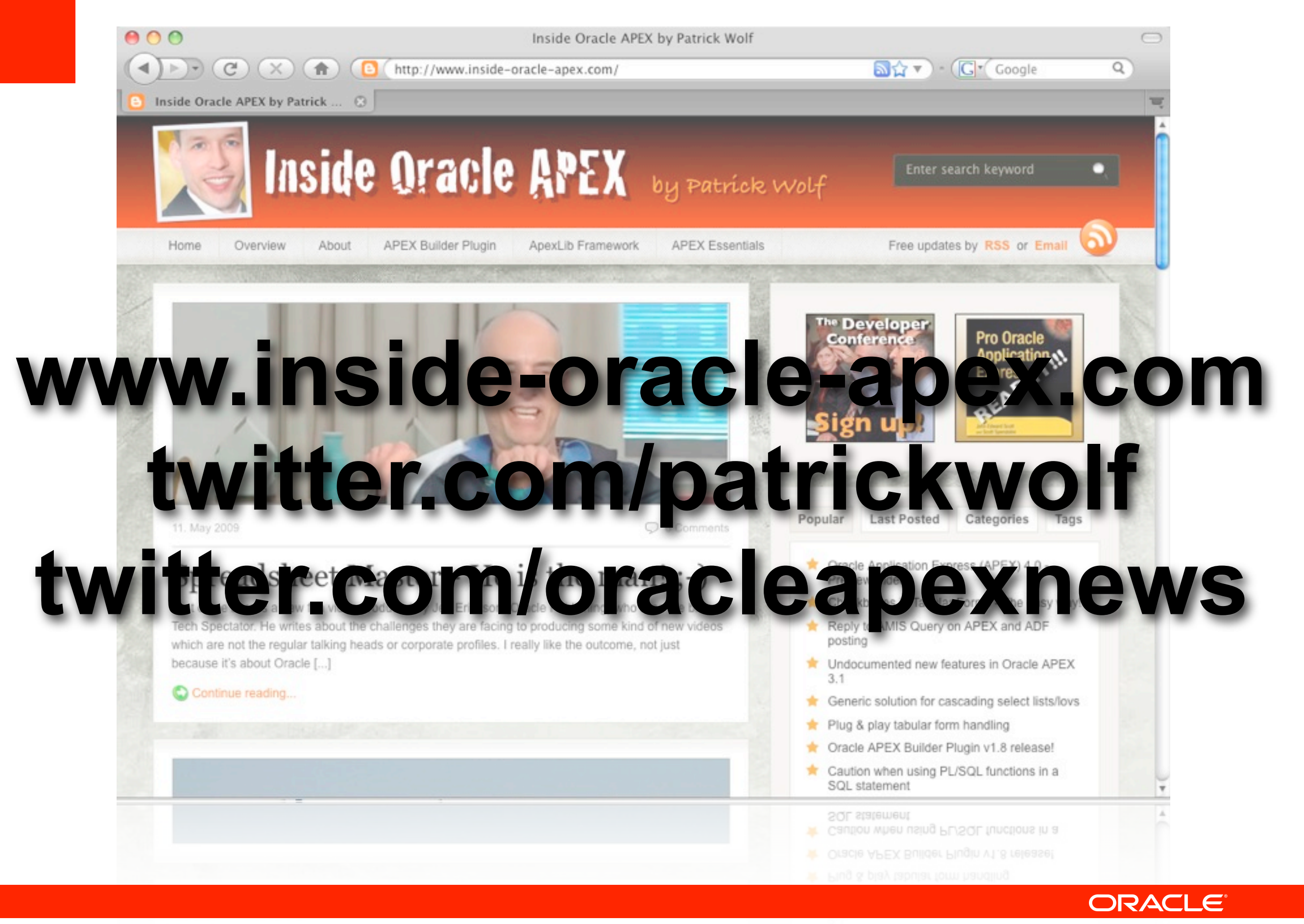

## **Error Handling Improvements**

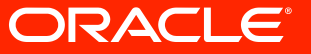

#### **Sample Application**

Welcome:

ORA-20505: Error in DML: p\_rowid=20, p\_alt\_rowid=DEPTNO, p\_rowid2=, p\_alt\_rowid2=. ORA-00001: unique constraint (PATRICK.DEPT\_DNAME\_UK) violated

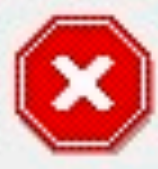

Error Unable to process row of table DEPT.

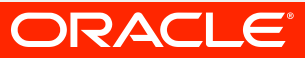

#### **Sample Application**

ORA-20503: Current version of data in database has changed since user initiated update process. current checksum = "2ABF238959C5DCFC2E61E9E5F7E82474" application checksum = "F2278CC4AE4CF44144FE06CF4E2328E4"

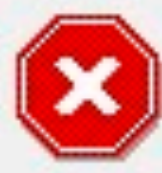

Error Unable to process row of table DEPT.

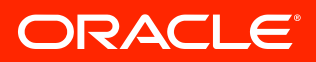

#### **Sample Application**

Welcome: DEMO

ORA-20505: Error in DML: p\_rowid=30, p\_alt\_rowid=DEPTNO, p\_rowid2=, p\_alt\_rowid2=. ORA-20111: Not a valid department location! ORA-06512: at "PATRICK.DEPT\_T1", line 3 ORA-04088: error during execution of trigger 'PATRICK.DEPT\_T1'

Error Unable to process row of table DEPT.

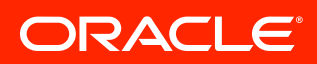

## **• Overwrite System Message • Error Display Location • Error Handling Function • Error Logging • Change Message**

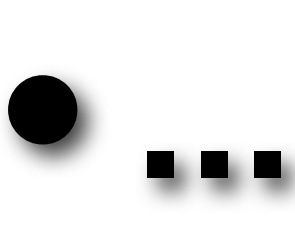

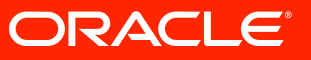

#### Error Display Location

#### **Messages**

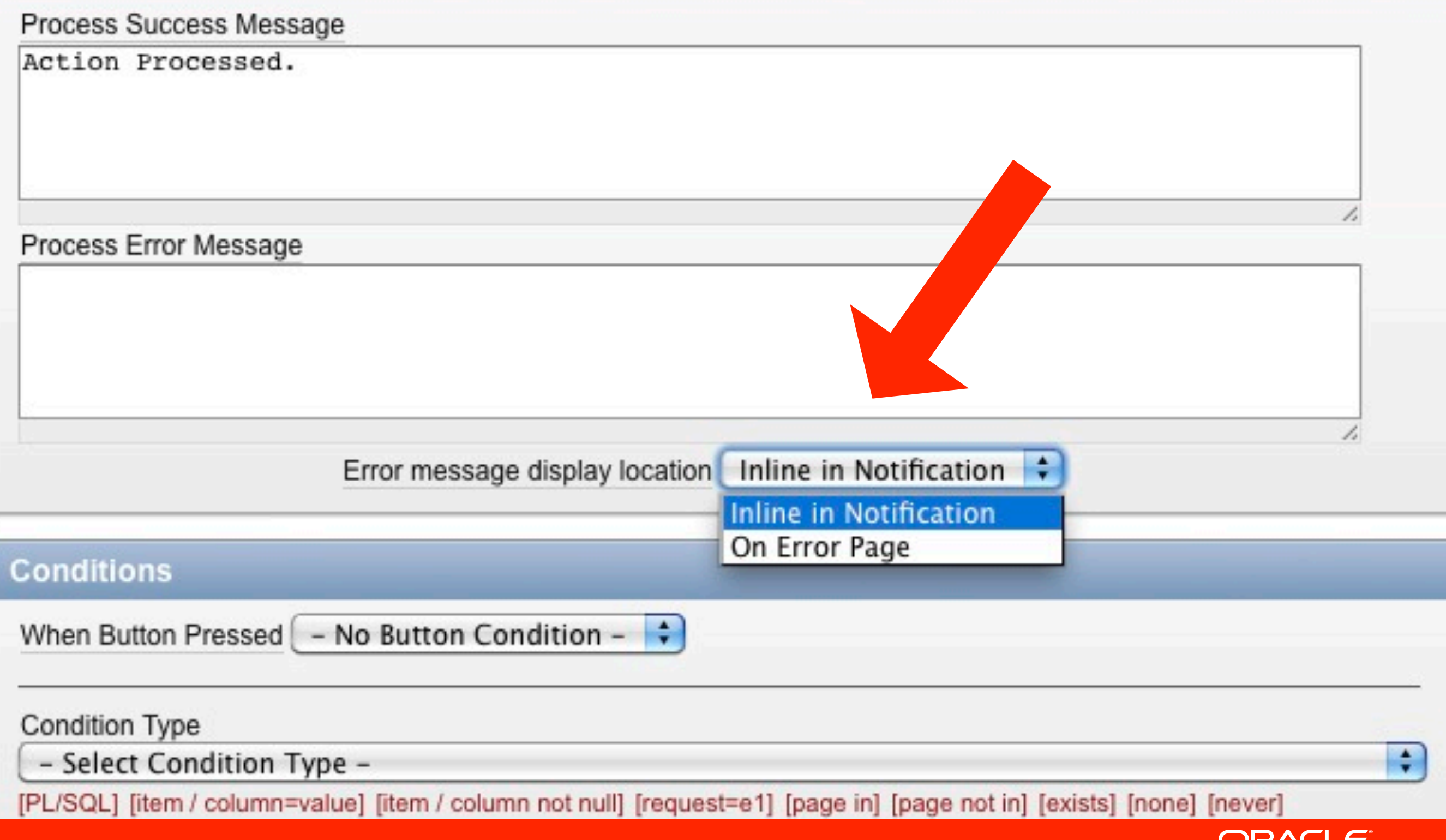

ORACLE<sup>®</sup>

#### Error Display Location

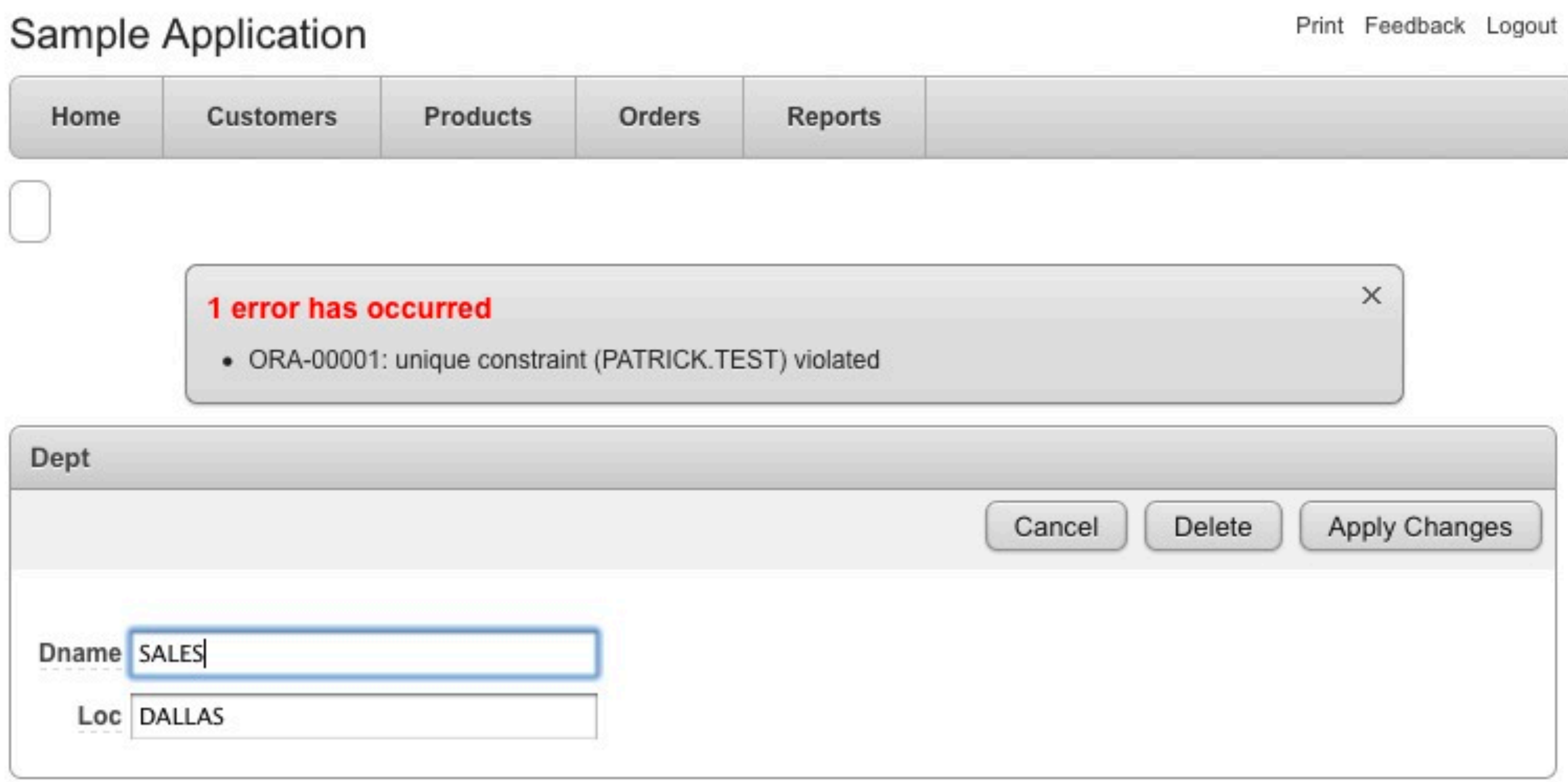

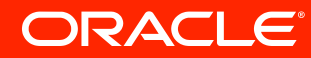

## **Overwrite System Message**

#### **Sample Application**

Welcome: DEMO

ORA-20503: Current version of data in database has changed since user initiated update process. current checksum = "2ABF238959C5DCFC2E61E9E5F7E82474" application checksum = "F2278CC4AE4CF44144FE06CF4E2328E4"

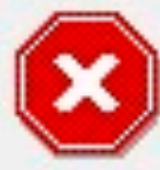

Error Unable to process row of table DEPT.

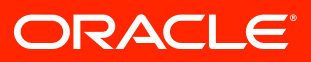

### Overwrite System Message

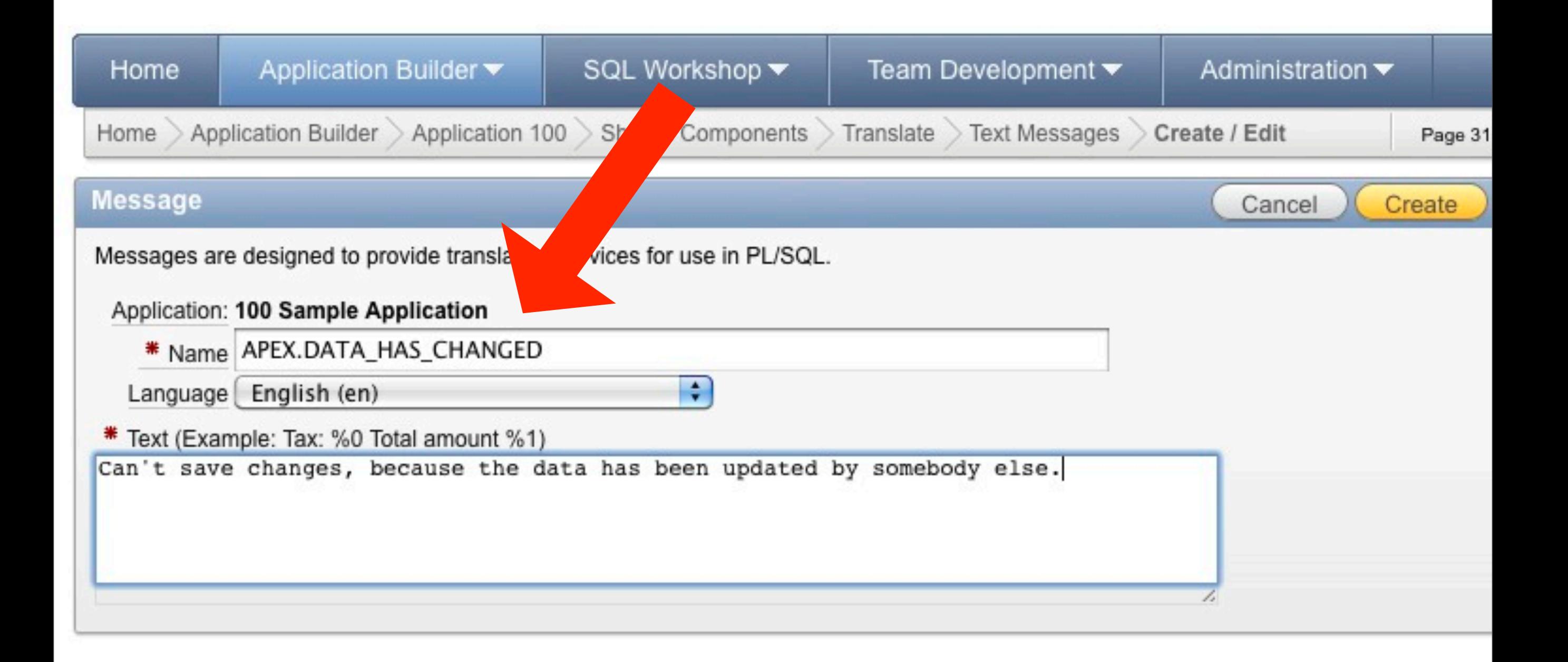

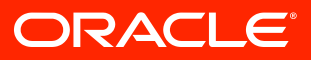

#### Overwrite System Message

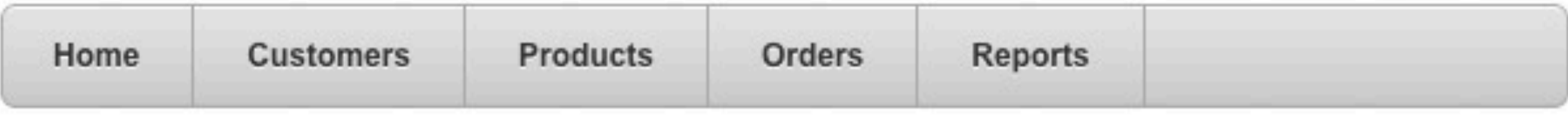

#### 1 error has occurred

• Can't save changes, because the data has been updated by somebody else.

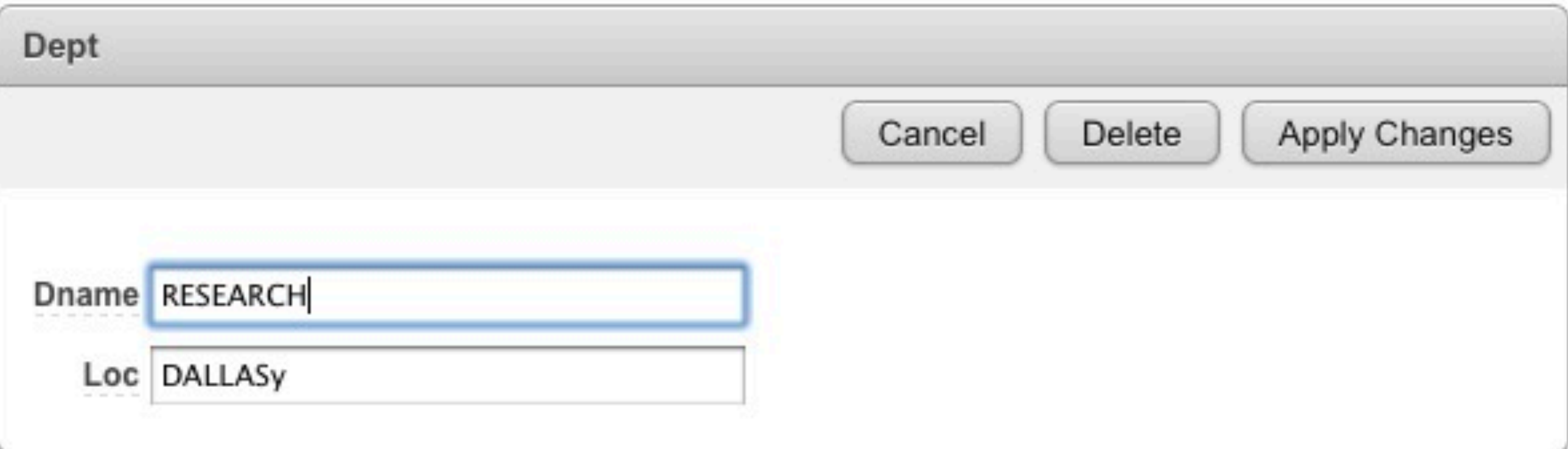

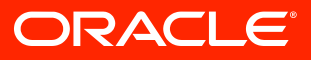

 $\times$ 

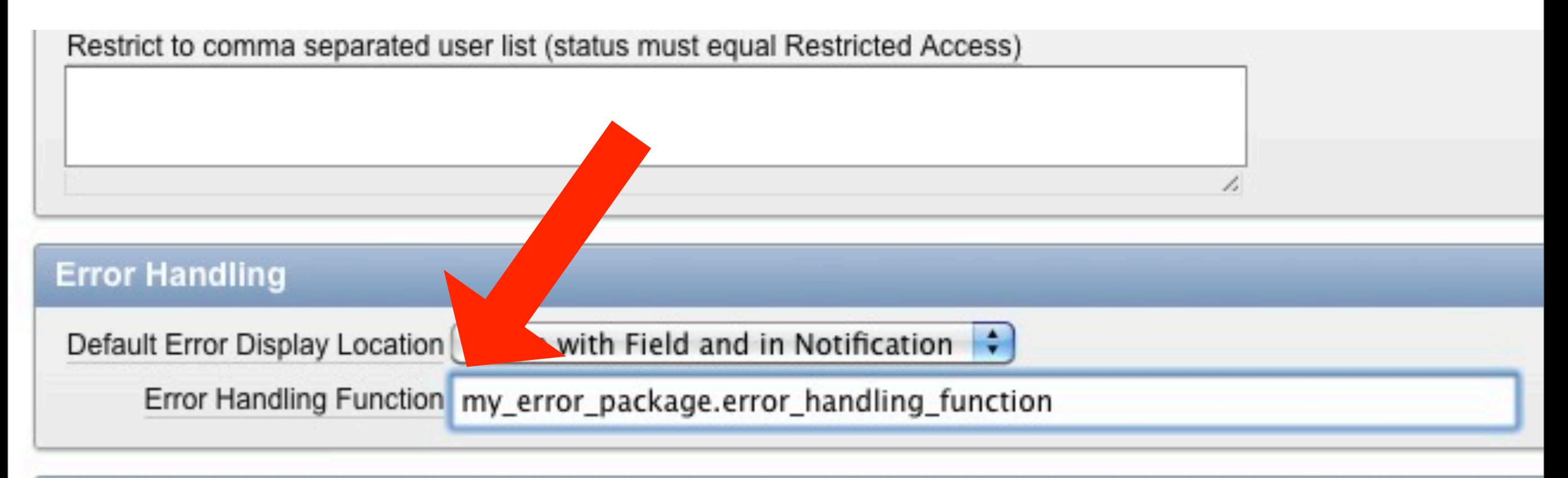

#### **Global Notification**

Enter message to be displayed in page #GLOBAL NOTIFICATION# substitution string.

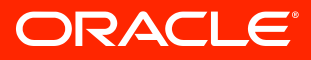

1.

**function error\_handling\_function ( p\_error in apex\_error.t\_error ) return apex\_error.t\_error\_result**

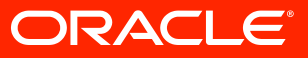

**type t\_error is record (**

 **message varchar2(32767), additional\_info varchar2(32767), display\_location varchar2(40), association\_type varchar2(40),** page item name varchar2(255), region id number,  **column\_alias varchar2(255),** row num **pls** integer, is internal error boolean,  **apex\_error\_code varchar2(255),** ora sqlcode number, ora sqlerrm varchar2(32767),  **error\_backtrace varchar2(32767), )**

component wwv flow.t component

ORACLE®

```
type t_error_result is record (
   message varchar2(32767),
    additional_info varchar2(32767),
    display_location varchar2(40),
   page item name varchar2(255),
    column_alias varchar2(255)
 )
```
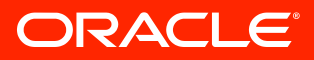

```
create or replace function error_handling_function (
     p_error in apex_error.t_error )
    return apex error.t error result
is
     l_result apex_error.t_error_result;
begin
     l_result := apex_error.init_error_result (
                     p_error => p_error );
```

```
 return l_result;
end error handling function;
```
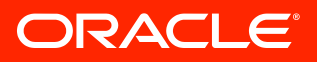

if p error.is internal error then if p error.apex error code  $\langle \rangle$ 

 **'APEX.AUTHORIZATION.ACCESS\_DENIED'**

#### **then**

 **l\_reference\_id := log\_error (**

 **p\_error => p\_error );**

- **-- Change the message to the generic error**
- **-- message which doesn't expose any sensitive**
- **-- information.**

 **l\_result.message :=**

 **'An unexpected internal application '|| 'error has occurred. Please get in '|| 'contact with XXX and provide '|| 'reference# '||l\_reference\_id|| ' for further investigation.'; l\_result.additional\_info := null; end if; end if;**

```
-- Use inline error display on all pages accept page
-- 351 which is a tabular form with apex_item.xxx
-- calls
if apex_application.g_flow_step_id <> 351 then
     l_result.display_location :=
         case
          when 1 result.display location =
```

```
 apex_error.c_on_error_page
```
 **then**

```
 apex_error.c_inline_in_notification
 else
```

```
 l_result.display_location
```
 **end;**

**end if;**

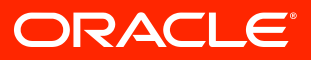

```
if p_error.ora_sqlcode in ( -1, -2091, -2290,
                                  -2291, -2292 )
```
#### **then**

```
 l_constraint_name :=
         apex_error.extract_constraint_name (
             p_error => p_error );
     begin
         select message
           into l_result.message
          from my constraint lookup
         where constraint name = 1 constraint name;
     -- not every constraint has to be in our
     -- lookup table
    exception when no data found then null;
     end;
end if;
```
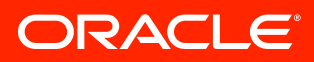

```
if p error.ora sqlcode is not null
 and 1 result.message = p error.message
then
     l_result.message :=
         apex_error.get_first_ora_error_text (
             p_error => p_error );
end if;
```
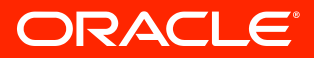

```
if l_result.page_item_name is null
  and 1 result.column alias is null
then
     apex_error.auto_set_associated_item (
        p error \Rightarrow p error,
         p_error_result => l_result );
     end if;
end if;
```
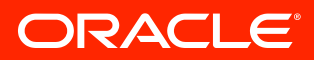

#### $2.64$  $\tilde{q}_{(1)}$  $\frac{1}{\sqrt{2}}$ P. 10 P. 12.00  $\odot$ Â, **Plug-ins Reloaded** $\overline{z}$ Panty  $\overline{\mathbf{v}}$ о  $Ra$  $\alpha_{\infty}^{\delta}$  $9^{\circ}$ ইত্রি OFFICE  $5<sup>r</sup>$  $BAJH2$  $13<sup>1</sup>$ Ïπ  $\frac{5}{2}$  $\overline{O}$ 5  $\widehat{\mathfrak{G}}$  $\sqrt{3}$  $-8$ b  $4.4$  $46'4''$ WGs  $\partial'$ 4 ORM

 $\partial'$ 

 $\overline{a}$ 

藜

 $\tilde{\mathbb{Z}}$ 

 $13<sup>1</sup>$ 

隠

 $B^r$ 

.%

ORACLE®

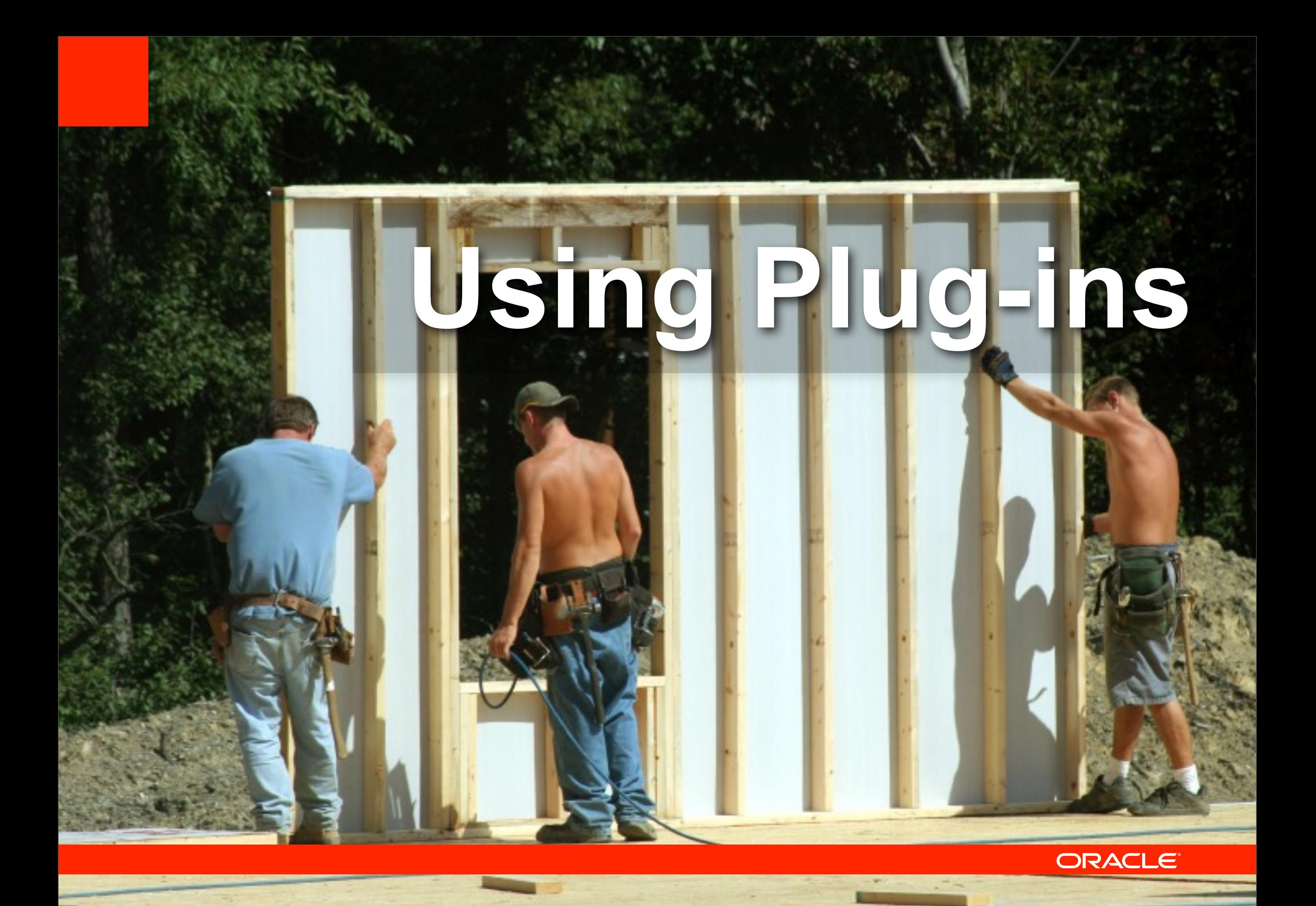

#### ORACLE®

## **D E M O N S T R A T I O N Using Plug-ins**

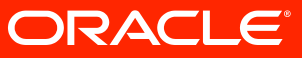

## **39 Item Types 24 Region Types 15 Dynamic Action 6 Process Types**

## **= 89 Plug-Ins**

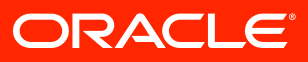

# **[apex.oracle.com/plugins](http://apex.oracle.com/plugins) [www.apex-plugin.com](http://www.apex-plugin.com)**

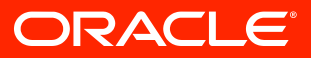

## **In Version 4.1**

## **Best Practice**

 $\frac{1}{2} \int_{0}^{\infty} \frac{e^{-x}}{\sqrt{2}} dx$ 

 $e^{i\theta}$ 

**CON** 

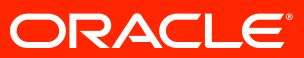

 $\mathfrak{C}^{\mathfrak{C}}$ 

REVENI PORT

FIN- S

#### ORACI E1

# **Learn from existing plug-ins!**

### **[apex.oracle.com/plugins](http://apex.oracle.com/plugins)**

## **[www.apex-plugin.com](http://www.apex-plugin.com)**

#### Don't reinvent the **weel!**

#### **[plugins.jquery.com](http://plugins.jquery.com/)**

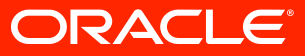

# **Copy 3rd party files if you modify them**

# **jquery.rating.js apex.jquery.rating.js**

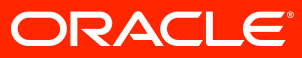

### **Put JavaScript code and CSS code in external file**

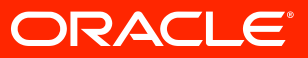

# **Use a package and external JavaScript files during development**

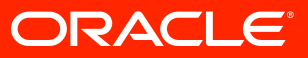

## **Be aware of different jQuery versions!**

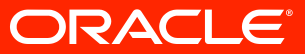

```
(function ($) {
   $('#something').css('color', 'red');
   \bullet\qquad\bullet\qquad\bullet}) (apex.jQuery) ;
```
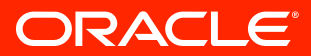

## **Remove Complexity**

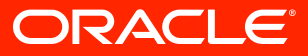

#### **Security! Security! Security!**

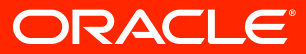

### **Prevent XSS Attacks**

# **Escape any output! Make it secure by default!**

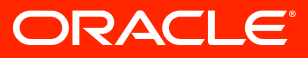

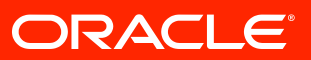

#### **apex\_plugin\_util.escape ( p\_value => l\_data\_value, p\_escape => p\_item.escape\_output );**

#### **sys.htf.escape\_sc(l\_data\_value)**

#### **Standard Attributes**

#### Attributes:

- Region Source is SQL Statement
- **Region Source is Plain Text** 
	- **Region Source Required** 
		- as "Page Items to Submit" Attribute
- Has "Escape Special Characters" Attribute

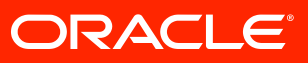

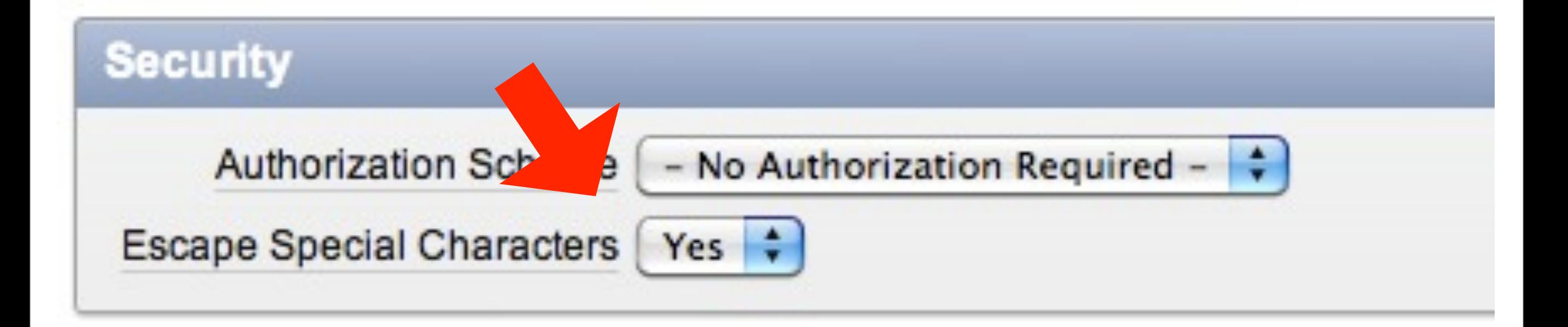

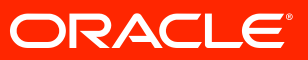

#### **Escape JavaScript Attributes**

## **Use APEX\_JAVASCRIPT**

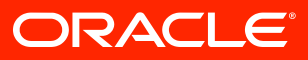

#### **Validate submitted data**

## **Use validation callback**

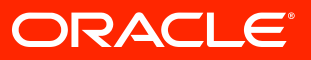

### **AJAX calls**

#### **Don't transmit sensitive meta data of plug-in**

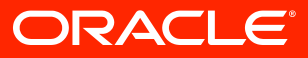

## **Avoid DBMS\_SQL**

### **Use APEX\_PLUGIN\_UTIL package**

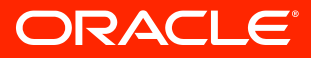

## **Use DBMS\_ASSERT**

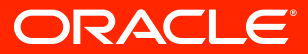

## **Get it complete**

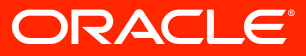

# **Read Only and Printer<br>Friendly mode**

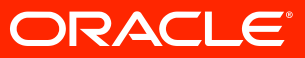

## **Accessibility**

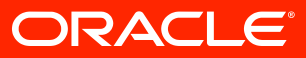

#### **Translateable**

## **Use APEX\_LANG package**

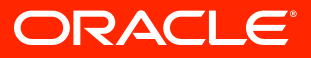

## **Help Text for attributes**

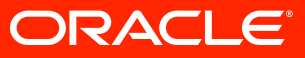

## **Deployment**

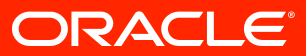

# **Minify JavaScript and CSS files**

# **[developer.yahoo.com/yui/](http://developer.yahoo.com/yui/compressor/) [compressor/](http://developer.yahoo.com/yui/compressor/)**

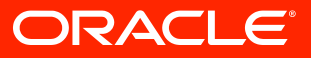

### **Provide Contact Info**

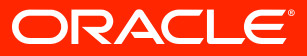

#### **License**

#### **GPL, MIT, … Use same as included 3rd party uses**

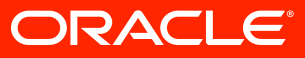

### **Installation file**

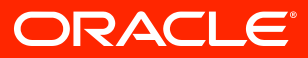

## **Provide all files**

### **Use directory structure of Oracle provided plug-ins**

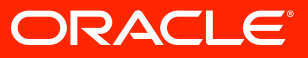

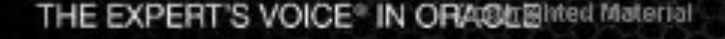

#### **Expert Oracle Application Express**

Thirteen leading lights in Oracle Application Express share their favorite insights from the field

John Scott, Dietmar Aust, Martin D'Souza, Doug Gault, Dimitri Gielis, Roel Hartman, Michael Hichwa, Sharon Kennedy, Denes Kubicek, Raj Mattamal, Dan McGhan, Francis **Mignault, and Anton Nielsen** Apress<sup>®</sup> Copyrighted Material

THE EXPERT'S VOICE®N DATABASES

#### **Expert**

#### Oracle **Application Express Plugins Building Reusable Components**

Move towards a component-oriented architecture by building well-designd and reusable plugins to speed your Oracle Application Express development efforts

Raj Mattamal and Anton Nielsen

Apress<sup>®</sup>

#### ORACLE

## **Sharing**

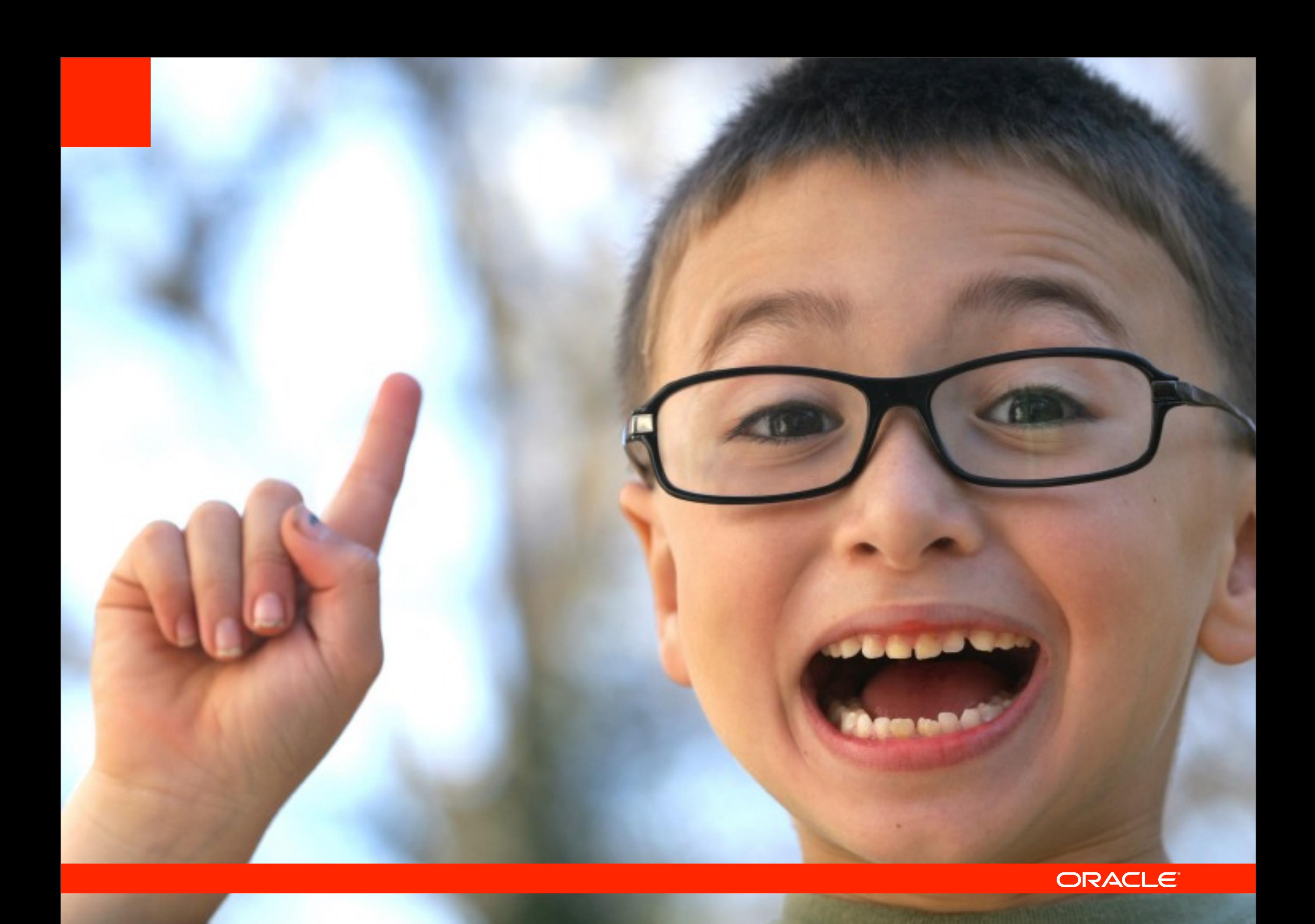

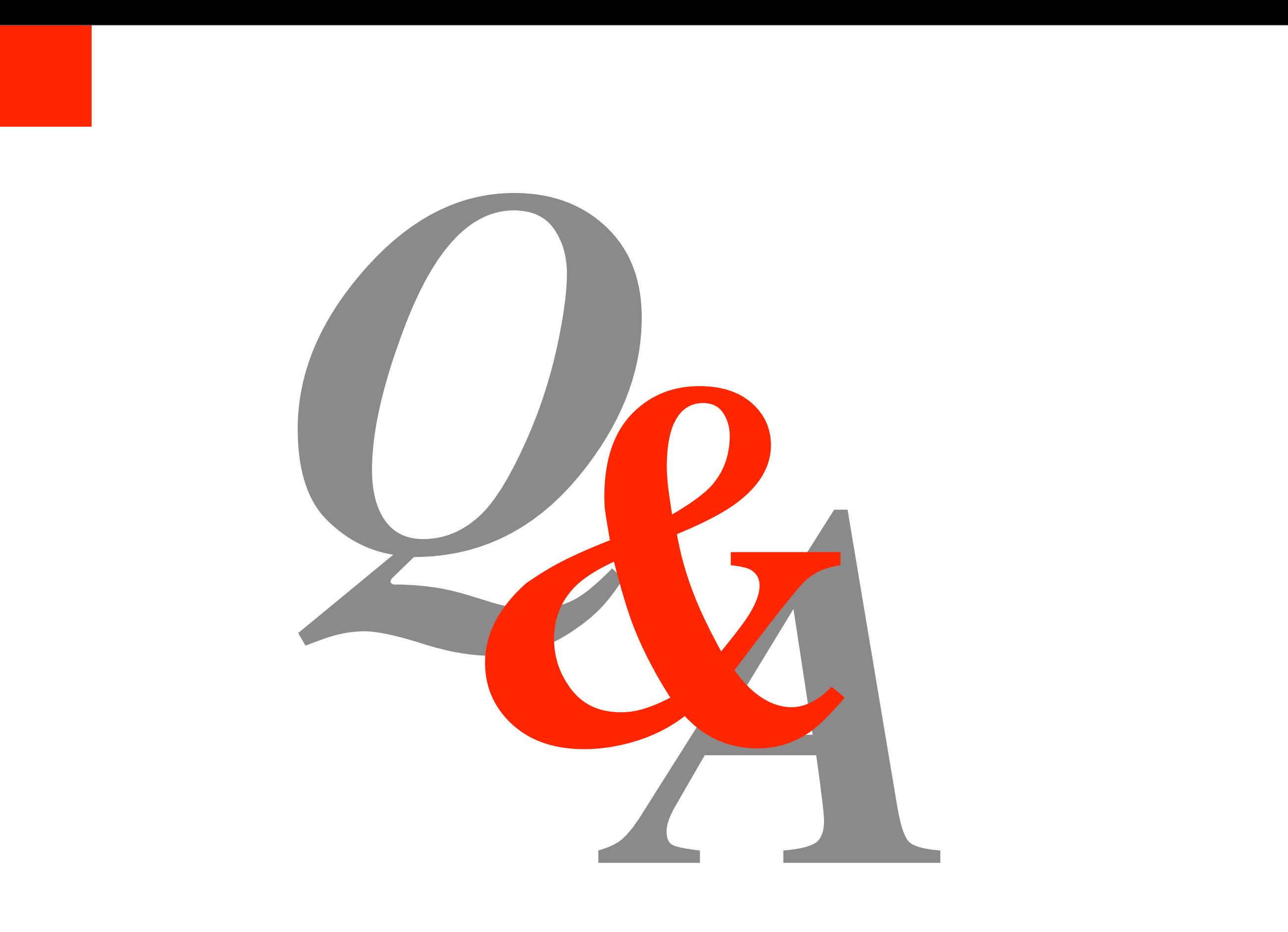

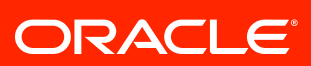

#### SOFTWARE. HARDWARE. COMPLETE.

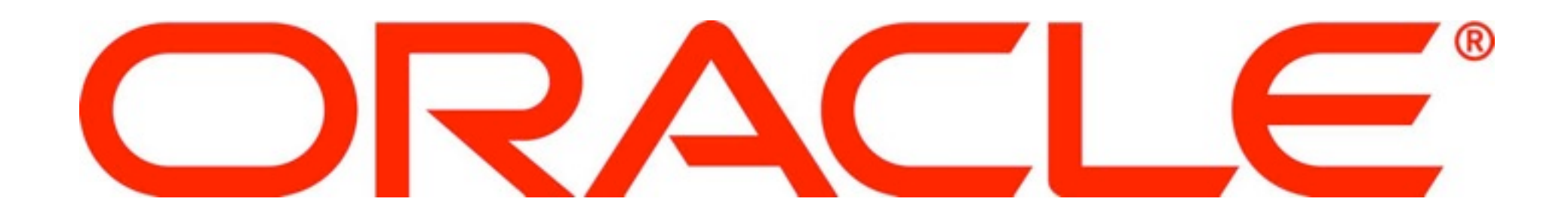